#### CS1100 – Introduction to Programming

Instructor:

#### Shweta Agrawal (shweta.a@cse.iitm.ac.in) Lecture 15

#### CS1100 – Introduction to Programming

- Programming : From Turtle to C.
- Data Types in C, Operators. Input and the Output.
- Modifying the control flow in Programs if-else, switch, loops : while, do-while, for.

 $\begin{cases} 1 \end{cases}$  So far ...

 $\mathcal{L}$ 

 $\int$ 

#### CS1100 – Introduction to Programming

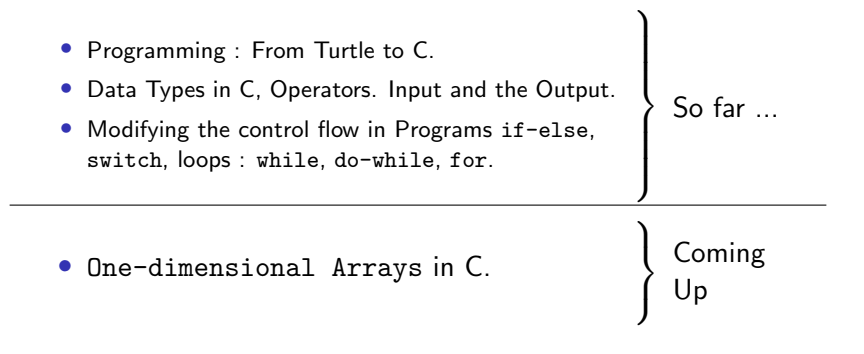

Here are some real life problems that we may want to solve using computers.

• Given the marks obtained by students in a class, print out the marks in the non-decreasing order. That is, smallest marks first.

Here are some real life problems that we may want to solve using computers.

- Given the marks obtained by students in a class, print out the marks in the non-decreasing order. That is, smallest marks first.
- Given a road map of India find the shortest path from Main gate of IIT Madras to Dharwad.

Here are some real life problems that we may want to solve using computers.

- Given the marks obtained by students in a class, print out the marks in the non-decreasing order. That is, smallest marks first.
- Given a road map of India find the shortest path from Main gate of IIT Madras to Dharwad.
- Given the positions, velocities and masses of stars, determine their state 1 million years from today.

Here are some real life problems that we may want to solve using computers.

- Given the marks obtained by students in a class, print out the marks in the non-decreasing order. That is, smallest marks first.
- Given a road map of India find the shortest path from Main gate of IIT Madras to Dharwad.
- Given the positions, velocities and masses of stars, determine their state 1 million years from today.

Difficulties : Size of the input data is huge !

Here are some real life problems that we may want to solve using computers.

- Given the marks obtained by students in a class, print out the marks in the non-decreasing order. That is, smallest marks first.
- Given a road map of India find the shortest path from Main gate of IIT Madras to Dharwad.
- Given the positions, velocities and masses of stars, determine their state 1 million years from today.

Difficulties : Size of the input data is huge ! See example 1 : defining a variable for each mark is not feasible

- To store several elements of the same type.
	- store 100 integers.
	- store 2000 characters.
	- store 500 floats.

• To store several elements of the same type.

- store 100 integers.
- store 2000 characters.
- store 500 floats.

#### • Declaration :

data-type array-name[array-size];

• To store several elements of the same type.

- store 100 integers.
- store 2000 characters.
- store 500 floats.
- Declaration :

data-type array-name[array-size];

• int marks[7];

• To store several elements of the same type.

- store 100 integers.
- store 2000 characters.
- store 500 floats.
- Declaration :

data-type array-name[array-size];

- int marks[7];
- char name [10]:
- float score[1000];

• To store several elements of the same type.

- store 100 integers.
- store 2000 characters.
- store 500 floats.
- Declaration :

data-type array-name[array-size];

- int marks[7];
- char name [10]:
- float score [1000]; defines 1000 variables!

• To store several elements of the same type.

- store 100 integers.
- store 2000 characters.
- store 500 floats.

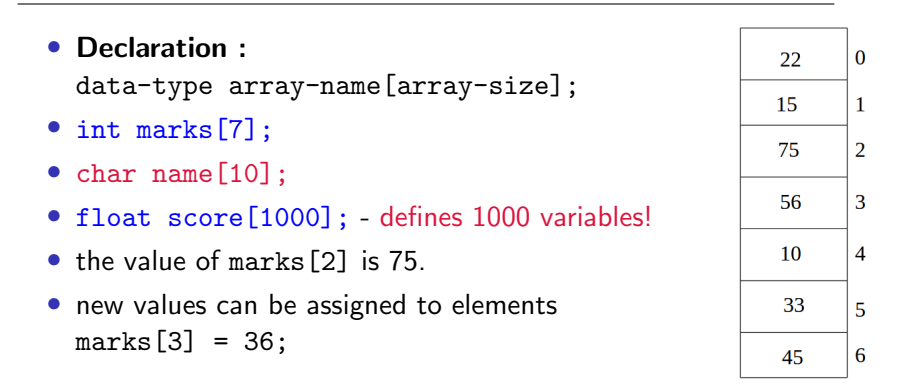

# Storing Arrays

• All elements are of same type.

# Storing Arrays

- All elements are of same type.
- The number of elements is finite and fixed !

# Storing Arrays

- All elements are of same type.
- The number of elements is finite and fixed !
- Elements are stored in contiguous memory locations.

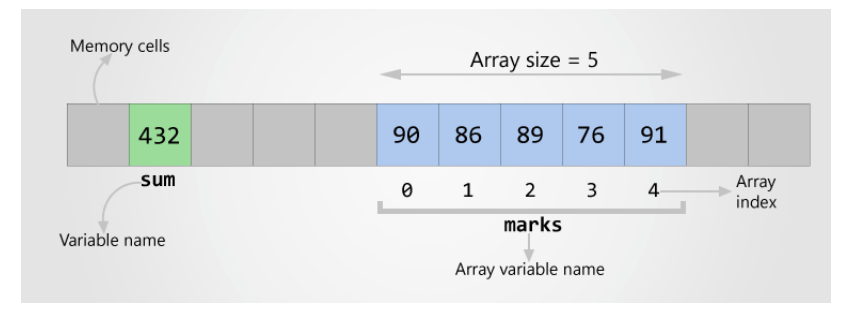

- Assume test was for 25 marks
- Integer scores. No negative marking.
- What are the possible different scores?

- Assume test was for 25 marks.
- Integer scores. No negative marking.
- What are the possible different scores?
- Use arrays instead of 25 different variables.

- Assume test was for 25 marks
- No negative marking.
- What are the possible different scores?
- Use arrays instead of 25 26 different variables.

```
#include<stdio.h>
main() fconst int MAX_MARKS = 25;
     const int NUM_STUDENTS = 56;
     int marksCount[MAX_MARKS+1];
     int i, currMarks;
     for (i=1; i<= NUM_STUDENTS; i++) {
         printf("Enter the marks for Rollnumber \lambda d \t, i);
         scanf("%d", &currMarks);
         marksCount[currMarks]++;
     }
}
```

```
#include<stdio.h>
main() fconst int MAX_MARKS = 25;
     const int NUM_STUDENTS = 56;
     int marksCount[MAX_MARKS+1];
     int i, currMarks;
     for (i=1; i<= NUM_STUDENTS; i++) {
         printf("Enter the marks for Rollnumber \lambda d \t, i);
         scanf("%d", &currMarks);
         marksCount[currMarks]++;
     }
}
```
Is the program correct?

```
#include<stdio.h>
main() {
     const int MAX_MARKS = 25;
     const int NUM_STUDENTS = 56;
     int marksCount[MAX_MARKS+1];
     int i, currMarks;
     for (i=1; i<= NUM_STUDENTS; i++) {
         printf("Enter the marks for Rollnumber \lambda d \t, i);
         scanf("%d", &currMarks);
         marksCount[currMarks]++;
     }
}
```
Is the program correct?

- Initialization of marksCount missing.
- What if the user enters marks outside the range?

```
#include<stdio.h>
int main() {
     const int MAX_MARKS = 25;
     const int NUM_STUDENTS = 5;
     int marksCount[MAX_MARKS+1];
     int i, currMarks;
     int sum;
     for (i=0; i<=MAX MARKS; i++) {
         marksCount[i] = 0:
     }
     for (i=1; i<= NUM\_STUDENTS; i++) {
         printf("Enter the marks for Rollnumber \lambda d \tcdot", i);
         scanf("%d", &currMarks);
         if (currMarks >= 0 && currMarks <= MAX_MARKS) {
            marksCount[currMarks]++;
         }
     }
```
sum = 0;

### Initializing an array

Different ways of initializing array.

• int count $[]=\{10, 23, 50\};$ 

Creates an array of 3 integers. count $[0]$ , count $[1]$ , count $[2]$ .

• int count[10] =  $\{0\}$ ;

## Initializing an array

Different ways of initializing array.

• int count $[]=\{10, 23, 50\};$ 

Creates an array of 3 integers. count $[0]$ , count $[1]$ , count $[2]$ .

- int count  $[10] = \{0\}$ ;
- Using a loop to explicitly initialize the elements.

# Initializing an array

Different ways of initializing array.

• int count $[]=\{10, 23, 50\}$ ;

Creates an array of 3 integers. count[0], count[1], count[2].

- int count  $[10] = \{0\}$ ;
- Using a loop to explicitly initialize the elements.

Common Mistake: Forgetting to initialize the elements of array.

#### $P(x) = a_0 + a_1x + a_2x^2 + \ldots + a_nx^n$

- $\bullet$  *n* is the degree of a polynomial.
- User provides *n* coefficients.
- User provides the value of  $x$  at which polynomial has to be evaluated.
- Evaluate the polynomial.

$$
P(x) = a_0 + a_1x + a_2x^2 + \ldots + a_nx^n
$$

- Evaluate each term separately.
	- *n* additions.
	- $n + (n-1) + (n-2) + ... + 2 + 1 = \frac{n(n+1)}{2}$  multiplications.

$$
P(x) = a_0 + a_1x + a_2x^2 + \ldots + a_nx^n
$$

• Evaluate each term separately.

- *n* additions.
- $n + (n-1) + (n-2) + ... + 2 + 1 = \frac{n(n+1)}{2}$  multiplications.

• 
$$
P(x) = a_0 + x(a_1 + x(a_2 + \dots + x(a_{n-2} + x(a_{n-1} + xa_n))\dots)
$$
  
\n• *n* additions.

• *n* multiplications.

```
#include <stdio.h>
#include <math.h>
int main() {
    int x, n, i;
    int coeff[20]; // maximum degree = 20.
    int value = 0;
    int product = 1;
    scanf("%d %d", &n, &x);
    for (i=0; i<=n; i++) {
        scanf("%d", &coeff[i]);
        product = \text{coeff}[i]* \text{pow}(x, i);value = value + product;
    }
    printf("%d\n", value);
    return 0;
}
```

```
#include<stdio.h>
```

```
main() {
    int x, n, i;
    int coeff[20]; // maximum degree = 20.
    int value;
    scanf("%d %d", &n, &x);
    for (i=0; i<=n; i++) {
        scanf("%d", &coeff[i]);
    }
    /* Fill in your code here */
    printf("%d\n", value);
```
}

#### Character arrays

char name[20];

Different ways of initialization

- char name $[20] =$  "Avani";
- char name[20]  $=$  {'A', 'V', 'A', 'N', 'I', 'null char'};
- char name[20]; scanf("%s", name);

#### Character arrays

char name[20];

Different ways of initialization

- char name $[20] =$  "Avani";
- char name[20]  $=$  {'A', 'V', 'A', 'N', 'I', 'null char'};
- char name[20]; scanf("%s", name);
- char name[20];  $name = "AVANI":$  Incorrect!!

#### What is the output of this program?

```
#include<stdio.h>
int main() {
    char name[20] = "AVANI";int i;
    for (i=10; i<20; i++) {
        name[i] = 'X';
    }
    printf("name = \sqrt{(s)} n", name);
    for (i=0; i<20; i++) {
        printf("%c %d\n", name[i], name[i]);
    }
    return 0;
}
```
# Character arrays and standard library support

- Character arrays or strings occur very often.
- C provides a standard library string.h
- exposes several useful functions:
	- strlen
	- strcmp
	- strcpy
	- strstr

#### Compare two strings

User input two strings  $s1, s2$ . Determine if  $s1$  and  $s2$  are the same.

#### Compare two strings

User input two strings s1, s2. Determine if s1 and s2 are the same.

• if 
$$
(s1 == s2)
$$

This does not work

#### Compare two strings

User input two strings s1, s2. Determine if s1 and s2 are the same.

- if  $(s1 == s2)$  This does not work
- Write your own string compare.
- Assume strlen is available from string.h

#### Palindromes

#### A string is a palindrome iff string  $==$  reverse(string)

# Palindromes

#### A string is a palindrome iff string  $==$  reverse(string)

- malayalam
- neveroddoreven
- dontnod

# Palindromes

#### A string is a palindrome iff string  $==$  reverse(string)

- malayalam
- neveroddoreven
- dontnod

Write a program to determine if the given string is a palindrome.